# Photoshop CC 2018 Version 19 universal keygen [Mac/Win]

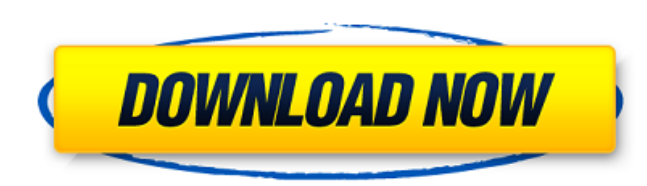

## **Photoshop CC 2018 Version 19 Crack+ Serial Number Full Torrent Free Download (Latest)**

\* \*\*Wonders of Photoshop\*\* by Drew Hamill and Wayne Reynolds is an excellent photography tutorial that is focused on using Photoshop to achieve numerous photographic effects. It's a highly recommended primer on Photoshop, and it's also available as a PDF file that you can browse as many times as you like.

### **Photoshop CC 2018 Version 19 Crack+ Download**

This tutorial is about Photoshop Elements. Photoshop Elements is an alternative to traditional Photoshop. It is a graphics editor for photographers, image editors and hobbyists. It contains most of the features of the professional version but with fewer features and a simpler user interface. This tutorial is about Photoshop Elements. (Image courtesy of Adobes) Step 1: How to install Photoshop Elements on a computer Download Photoshop Elements Desktop Installer from Adobe Download Photoshop Elements Desktop Installer from Adobe Install Photoshop Elements Desktop Installer from Adobe Here is a link to download.dmg file Size: 250 KB Download from: Adobe Here is a link to download.dmg file Size: 250 KB Download from: Adobe Open the.dmg file Select Yes to "install" files in the.dmg file Select Yes to "install" files in the.dmg file Here is a link to download.pkg file Size: 400 KB Download from: Adobe Here is a link to download.pkg file Size: 400 KB Download from: Adobe Open the.pkg file Step 2: Open "Photoshop Elements Desktop" - In the left upper corner of your screen, click on the icon "Photoshop Elements Desktop" Open "Photoshop Elements Desktop" - In the left upper corner of your screen, click on the icon "Photoshop Elements Desktop" Step 3: Now connect your computer to the internet (Image courtesy of Adobes) - Now connect your computer to the internet Step 4: If you didn't install Photoshop Elements - You can install Photoshop Elements Desktop from your computer's Download section, or manually from the Adobe Software Download site This website is the official place to find the latest versions of Adobe's products. It has a number of tools for downloading, updating, and registering. Go to Adobe's Download website Go to Adobe's Download website Step 5: If you didn't install Photoshop Elements - Go to your browser's file and manage tools. Find "Extensions" and click on the "Add" button Add "Extensions" to your browser Step 6: Choose the most suitable quality for you (Image courtesy of Adobe) -You can save Photoshop Elements files to Adobe's Creative Cloud (CC), a free online storage for Photoshop Elements and other Adobe's products After finishing this step, you need to choose the most suitable quality for you - Go to your browser's file and manage tools. Find "Extensions" 388ed7b0c7

### **Photoshop CC 2018 Version 19 Crack+ Download For PC**

We can't really help you if you follow instructions from a wiki that isn't hosted on your domain. I suppose you could put a redirect to /wiki/SpecWiki in the wiki.cfg, but that depends on the server the wiki is running on. I would normally guess that the wiki on your webserver is still /help/ProjectWiki/ConfigureDocumentationHowTo. You will have to find that out yourself by looking at the source. My guess is that you're not really supporting the server you're running on - phpBB is asking for a template page, and you're giving it phpBB's template page. This is not a phpBB question, it's a webserver question. You have successfully registered a button. Please log in for an edit on the button and then return back to edit this post. here if that's what you want to do." ------ mcherm You know, I wonder if this is a sign that we are absolutely doomed, and that one day in the not-so-distant future no human will visit our planet, its condition will be taken into account when assessing risk of future global warming, and that means we will be prohibited from increasing the CO2 of the atmosphere. Instead we will be prohibited from increasing any greenhouse gas, including water.  $\sim \sim$  homarp If we're doomed now, future generations may be doomed more if there is a greater interest in a recent movie about climate change.  $\sim \sim$  irrational How do you think future generations are doomed now?  $\sim \sim$  tralarpa By "doomed" being used in a rather pessimistic sense, meaning we are doomed to perish... ------ geerlingguy No mention of what the US government (or any other government) could or could not have done to prevent this massive flooding? Even if all the money for sailing ships was provided, the problems of the world were, and still are, many-fold greater than what one country could or could not do to stop this.  $\sim \sim$  otakucode It would be huge if the US could raise the Mississippi. It's been stated multiple times that our power grid is incapable of supporting the entire country. Every extra river that we could possibly have released into the Mississippi has to be figured into what

Q: What is the difference between fopen and fopen\_s? What is the difference between fopen and fopen\_s? A: fopen\_s is C99 mode. fopen is C90 mode. A: fopen\_s was introduced in version 7 of MS-DOS - prior to that, it was the same as fopen and hence the docs of both functions do not mention any C99 capability of this function. Version 6 and earlier did not have this function. A: The difference is that fopen s is a Microsoft function. Use fopen s in a C99 compliant environment. Use fopen in a C90 compliant environment. EDIT: To support comments about the reason to use fopen\_s in a C99 compliant environment: The lack of POSIX features in Windows limits the access and execution to a subset of POSIX functions. Microsoft is therefore motivated to provide the missing functions, at least partially. /\* \* Copyright© (2018-2019) WeBank Co., Ltd. \* \* This file is part of weid-sdk-weapp. \* \* weid-sdk-weapp is free software: you can redistribute it and/or modify \* it under the terms of the GNU Lesser General Public License as published by \* the Free Software Foundation, either version 3 of the License, or  $*$  (at your option) any later version.  $* *$  weid-sdk-weapp is distributed in the hope that it will be useful,  $*$ but WITHOUT ANY WARRANTY; without even the implied warranty of \* MERCHANTABILITY or FITNESS FOR A PARTICULAR PURPOSE. See the \* GNU Lesser General Public License for more details. \*\* You should have received a copy of the GNU Lesser General Public License \* along with weid-sdkweapp. If not, see . \*/

# **What's New In?**

#### **System Requirements:**

How to install: Maze Runner: The Scorch Trials. Direngoat Prince: Senses Caper In this article, I will show you How to Install GameData Installer from Nintendo For more Infomation please see this: GameData Installer is an application that changes your Wii U system to use the latest system updates for

[https://mskmidwife.com/wp-content/uploads/2022/07/Photoshop\\_2020\\_version\\_21\\_HACK\\_\\_\\_X64\\_Updated\\_2022.pdf](https://mskmidwife.com/wp-content/uploads/2022/07/Photoshop_2020_version_21_HACK___X64_Updated_2022.pdf) [https://wakelet.com/wake/vs\\_RO0vQ8MNnw2vBBa\\_SL](https://wakelet.com/wake/vs_RO0vQ8MNnw2vBBa_SL) <https://www.lafeedulogis.ch/?p=2433> <https://conversietopper.nl/photoshop-2021-version-22-4-3-crack-full-version-full-version/> <https://nanacomputer.com/photoshop-cs6-keygen-generator-free-download/> <https://mbsr-kurse-koeln.com/2022/07/05/adobe-photoshop-cc-2019-version-20-with-license-key-free-license-key-free/> <https://seo-focus.com/adobe-photoshop-2021-version-22-4-3-hack-patch-with-serial-key-mac-win-march-2022/> <https://www.marocjobs.org/adobe-photoshop-2021-version-22-2-hack-patch-free-download/> https://secureservercdn.net/45.40.155.190/65s.172.myftpupload.com/wp-content/uploads/2022/07/Photoshop\_CC\_2015\_Crack\_Full\_Version\_Free\_For\_PC\_Latest\_2022.pdf?time=1657001237 <https://irlamalathis.wixsite.com/kritinexyb/post/photoshop-2021-version-22-5-1-license-keygen-x64> <http://ethiosite.com/?p=5463> <https://mugstand.com/article/photoshop-2021-version-22-5-1-product-key-updated-2022/> <https://www.puremeditation.org/2022/07/05/photoshop-2021-version-22-5-product-key-download/> <https://www.la-pam.nl/adobe-photoshop-2022-version-23-serial-number-and-product-key-crack-license-key-full-for-pc/> <https://agedandchildren.org/adobe-photoshop-2021-version-22-4-1-crack-file-only-for-windows-2022/> [https://alessiocarlino.it/wp-content/uploads/2022/07/Photoshop\\_2021\\_Version\\_2241\\_Product\\_Key\\_Full\\_3264bit\\_Latest.pdf](https://alessiocarlino.it/wp-content/uploads/2022/07/Photoshop_2021_Version_2241_Product_Key_Full_3264bit_Latest.pdf) <http://www.kitesurfingkites.com/photoshop-2021-version-22-1-1-download/> [https://cdn.scholarwithin.com/media/20220704230749/Adobe\\_Photoshop\\_eXpress.pdf](https://cdn.scholarwithin.com/media/20220704230749/Adobe_Photoshop_eXpress.pdf) <http://danhougem.yolasite.com/resources/Photoshop-2021-Version-225-Keygen-Crack-Serial-Key--With-Product-Key-2022-New.pdf> <https://endlessflyt.com/adobe-photoshop-2022-version-23-4-1-crack-patch/> <https://serenellamele.com/adobe-photoshop-cs4-activation-full-version/> [https://best-housing.nl/wp-content/uploads/2022/07/Photoshop\\_CC\\_2015\\_version\\_16.pdf](https://best-housing.nl/wp-content/uploads/2022/07/Photoshop_CC_2015_version_16.pdf) <https://citywharf.cn/photoshop-cc-2018-version-19-mem-patch-with-license-code-for-pc-latest-2022/> [https://blogdelamaison.com/wp-content/uploads/2022/07/Adobe\\_Photoshop\\_2022\\_version\\_23\\_Crack\\_\\_Serial\\_Key\\_X64\\_2022\\_New.pdf](https://blogdelamaison.com/wp-content/uploads/2022/07/Adobe_Photoshop_2022_version_23_Crack__Serial_Key_X64_2022_New.pdf) <https://ebimarketing.com/wp-content/uploads/2022/07/fridhar.pdf> [https://www.petsforever.io/wp-content/uploads/2022/07/Adobe\\_Photoshop\\_2021\\_Version\\_2200\\_keygen\\_only\\_\\_Free\\_Download\\_2022.pdf](https://www.petsforever.io/wp-content/uploads/2022/07/Adobe_Photoshop_2021_Version_2200_keygen_only__Free_Download_2022.pdf) <http://dogrywka.pl/?p=35027> <https://nanacomputer.com/photoshop-2020-version-21-key-generator-free-download-latest/> <http://43gear.com/?p=100039757> <https://superstitionsar.org/adobe-photoshop-cs6-serial-key-with-keygen-mac-win/>